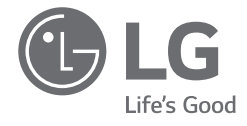

# *OWNER'S MANUAL NOTEBOOK*

*For the safe and convenient use of the product, please read this owner's manual before use.*

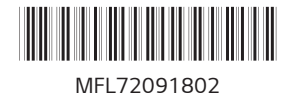

*www.lg.com*

*Copyright © 2023 LG Electronics Inc. All Rights Reserved*

# *Contents*

*ENGLISH*

**ENGLISH** 

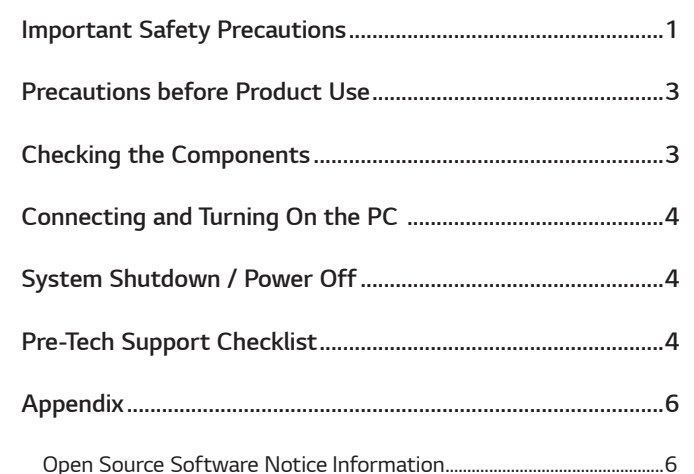

# *Important Safety Precautions*

*Check the following 'Important Safety Precautions' to prevent unexpected danger or damage in advance.*

*'Important Safety Precautions' is divided into 'WARNING' and 'CAUTION.'*

- **!** *WARNING: Noncompliance with the instruction may cause serious physical damage or fatal injuries.*
- **!** *CAUTION: Noncompliance with the instruction may cause minor damage to the body or the machine.*

### *NOTE*

• *For more information on safety precautions, refer to LG PC Manuals.* 

#### *Use Guide for Corning® Gorilla® Glass-applied Product*

*For the product such as Gram Style where impact-resistant Corning® Gorilla® Glass is applied, in case of excessive shock, the glass may be broken or scratched. Please be careful when using the product.*

*If fingerprints have come in contact on the glass surface, moisten clean lukewarm water on a microfiber cloth and wipe them. After that, remove water.*

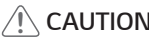

**!** *CAUTION • If glass on the product is broken or damaged, stop its use. Since your hand or face may get injured, make sure to contact the call center to receive repair guidance.*

*ENGLISH*

**ENGLISH** 

#### *While Using the Product*

#### **!** *WARNING*

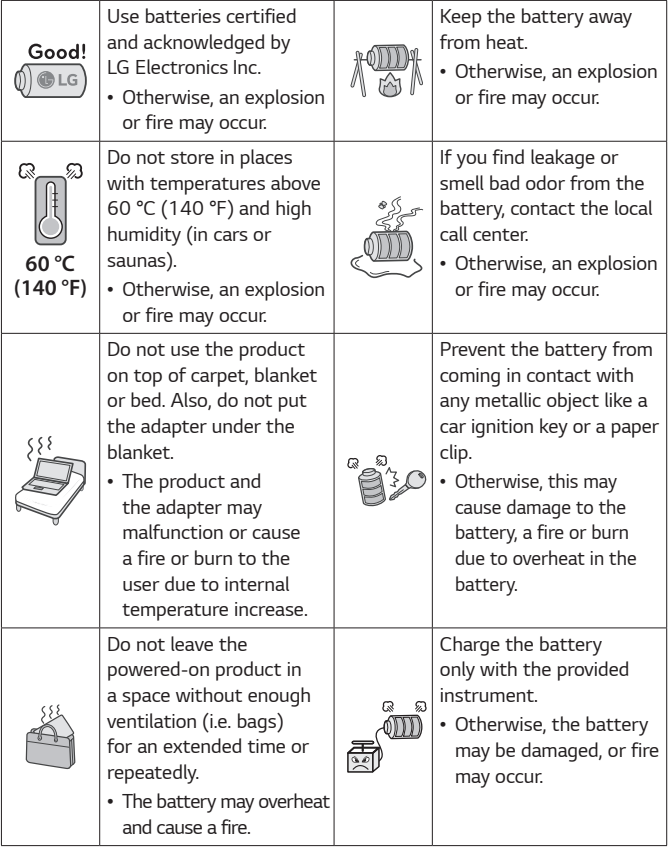

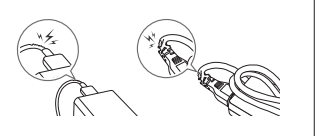

*Do not bend the power cable connected to the adapter too much.*

• *Otherwise, the wires inside the cable may break and cause an electric shock or fire.*

#### *Guide on Battery Usage*

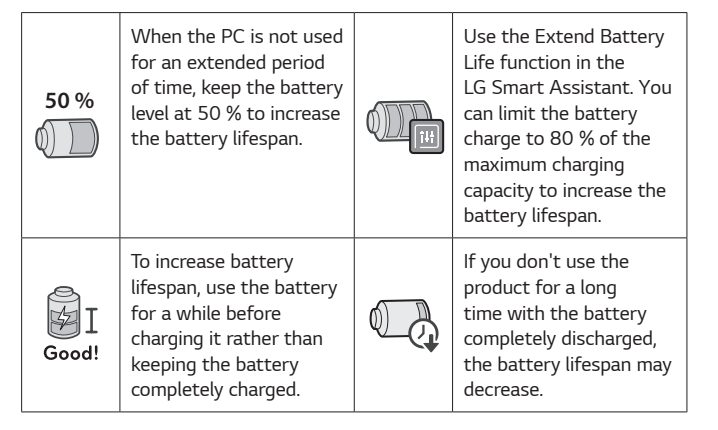

#### **2** NOTE

- *This product has a built-in battery pack. After purchasing your PC, be sure to charge the battery pack completely before using it for the first time.*
	- *- The battery is a wearable good and thus the battery may not last as long as before after the battery has been used for a long time.*
	- *- The internal battery cannot arbitrarily be removed or replaced. Removing it may void the warranty.*
	- *- If you need to disassemble or replace the battery, please contact the designated Call Center.*
	- *- We charge a fee for removing or replacing the battery.*
	- *- For the safe use of the product, the charge level may be adjusted or blocked from the product when the excessive reduction in battery capacity is detected. Since the battery is a consumable item, if the runtime has been significantly reduced, please replace the battery.*

# *Precautions before Product Use*

*Any malfunction in the built-in solid state drive (SSD) may result in loss of stored data. You must back up all critical user data to an external storage device (USB HDD, memory card, etc.).* 

*If you shut the system down before it is completely loaded, the product may not shut down properly. Shut down the system after it is completely*  loaded. (It takes about one or two minutes to completely load the system *and may vary depending on the conditions.)* 

*Some details may differ depending on the PC model and software version.*

For the convenience of users, LG PC Manuals are provided in an electronic *format.*

*For more information on how to use the PC, refer to LG PC Manuals.*

*In the search window of the Windows taskbar, search LG PC Manuals and run it.*

## *<b> NOTE*

• *It is recommended to use the PC by connecting to the Internet in order to keep the LG PC Manuals latest.* 

# *Checking the Components*

- 
- *PC Main Body Owner's Manual*
- 
- *Adapter Power Cable<sup>1</sup>*
- *1 For the power cable, the normal power cable or USB-C™ power cable is provided. The USB-C™ power cable only supports power supply and USB 2.0 specifications.*

**!** *CAUTION • Do not use the power cable for other purposes than power supply.*

#### **2** NOTE

• *Depending on the model, additional components (LAN adapter, HDMI adapter, etc.) may be provided.* 

# *Connecting and Turning On the PC*

*1 Connect the adapter to the charging port of the PC.*

#### *NOTE*

• *Connect to the power port that is compatible with the adapter provided with the PC.*

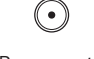

- *USB-C™ port Power port*
- *2 Press the power button to turn on the PC.*

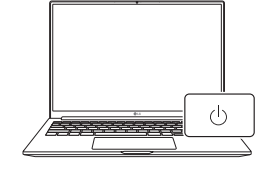

**!** *CAUTION • Do not use any other adapter than the one that was provided with the PC.* 

# *System Shutdown / Power Off*

*Press the [ ] key or [Ctrl] + [ESC] to display the Start menu.*

- Press the Start button  $\begin{bmatrix} + & - \end{bmatrix}$  > Power button  $\begin{bmatrix} 1 \end{bmatrix}$  and select *[Shut down].*

# *Pre-Tech Support Checklist*

#### *Troubleshooting*

*If the following symptoms appear while using the product, check again. It may not be a malfunction.*

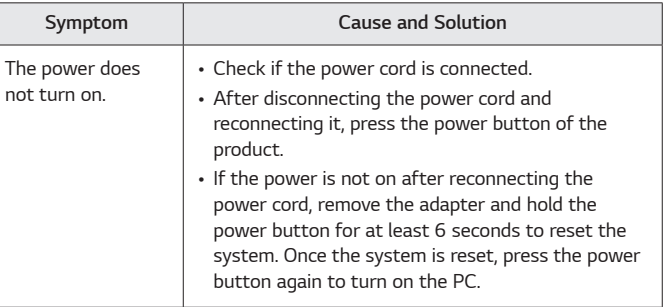

#### *5 Pre-Tech Support Checklist*

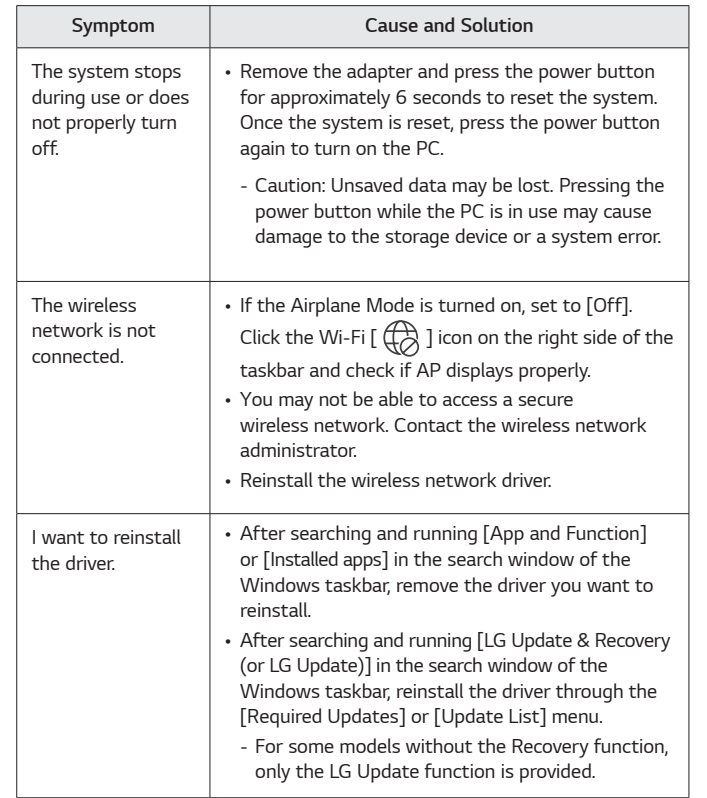

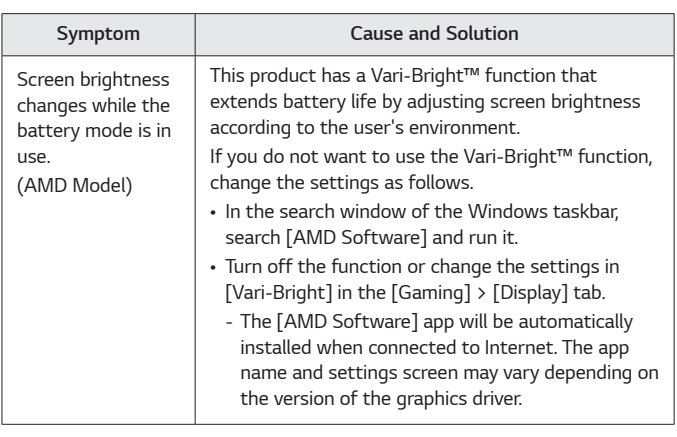

**ENGLISH** *ENGLISH*

# *Appendix*

#### *Open Source Software Notice Information*

*To obtain the source code that is contained in this product, under GPL, LGPL, MPL, and other open source licenses that have the obligation to disclose source code, and to access all referred license terms, copyright notices and*  other relevant documents please visit https://opensource.lge.com.

LG Electronics will also provide open source code to you on CD-ROM for a *charge covering the cost of performing such distribution (such as the cost of*  media, shipping, and handling) upon email request to opensource@lge.com.

*This offer is valid to anyone in receipt of this information for a period of*  three years after our last shipment of this product.

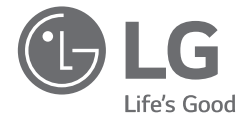

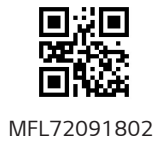